# ำเทที่ 4

### ระเบียบวิธีการวิจัย

## 4.1 ข้อมูลที่ใช้ในการศึกษา

1. ศึกษาข้อมูลรายวันของราคาปิดตลาดแต่ละหลักทรัพย์ในกลุ่มขนส่งและโลจิสติกส์ โดย ์ศึกษาเริ่มตั้งแต่ มกราคม 2549 ถึง กุมภาพันธ์ 2553

่ 2. ศึกษาข้อมูลรายวันของดัชนีราคาตลาดหลักทรัพย์แห่งประเทศไทย โดยศึกษาเริ่มตั้งแต่ ุมกราคม 2549 ถึง กมภาพันธ์ 2553

#### 4.2 วิธีการวิจัย/วิเคราะห์ข้อมูล

 $R_{ii}$ 

 $P_{it}$ 

### 1. ผลตอบแทนของหลักทรัพย์ i ในช่วงเวลา t  $(\mathbf{R}_{\mu})$

สามารถคำนวณได้จากการใช้ข้อมูลราคาปิดของหลักทรัพย์ ในช่วงเวลา t และ ช่วงเวลา t-1รวมทั้งค่าเงินปันผลของหลักทรัพย์ i ในช่วงเวลา t ดังต่อไปนี้

$$
R_{it} = ((P_{it} - P_{it-1}) + D_{it})/P_{it}
$$

โดยที่

- <u> = ผลตอบแทนของหลักทรัพย์ i ในช่วงเวลา t</u>
- = ราคาปิดของหลักทรัพย์ i ในช่วงเวลา t

 $\overline{P}_{it-1}$ = ราคาปิดของหลักทรัพย์ i ในช่วงเวลา t-1

<u> = ค่าเงินปันผลของหลักทรัพย์ i ในช่วงเวลา t</u>  $D_{ii}$ 

#### 2. ผลตอบแทนของตลาดหลักทรัพย์ ณ เวลา t  $(\mathbf{R}_{\text{mt}})$

สามารถคำนวณได้จากการใช้ข้อมูลดัชนีราคาของตลาดหลักทรัพย์แห่งประเทศไทย

$$
\text{Var}^{\text{max}}
$$

 $R_{mt} = ((P_{mt} - P_{mt-1}) + D_{mt})/P_{mt-1}$ = ผลตอบแทนของหลักทรัพย์ในช่วงเวลา t  $R_{m}$ = ดัชนีราคาของตลาดหลักทรัพย์แห่งประเทศไทยในช่วงเวลา t  $P_{\rm rot}$ = ดัชนีราคาของตลาดหลักทรัพย์แห่งประเทศไทยในช่วงเวลา t-1  $P_{mt-1}$ <u> = ค่าเงินปันผลของตลาดหลักทรัพย์แห่งประเทศไทยในช่วงเวลา t</u>  $D_{nt}$ 

# 3. การทดสอบยูนิทรูท (Unit Root Test) ด้วยวิธี Augmented Dickey-Fuller(ADF)

ทำการทดสอบความนิ่งของข้อมูลอัตราผลตอบแทนจากการลงทุนในหลักทรัพย์กลุ่ม ขนส่งและโลจิสติกส์แต่ละหลักทรัพย์

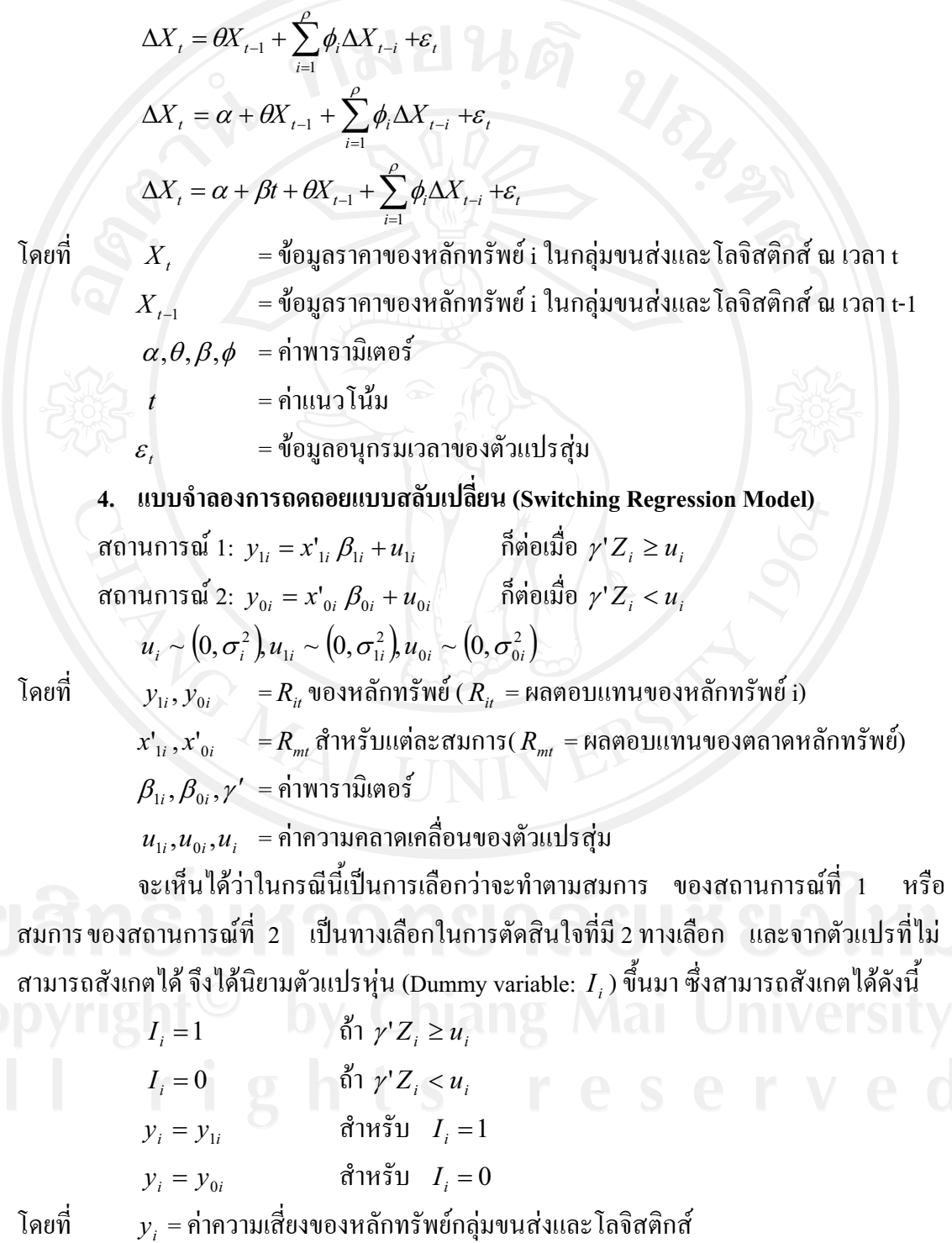

ี 5. การประมาณค่ำความเสี่ยง ค่าชดเชยความเสี่ยงและอัตราผลตอบแทนที่คาดหวังจาก หลักทรัพย์ในแบบจำลอง Capital Asset Pricing Model : CAPM

้พิจารณาจากแบบจำลอง ดังต่อไปนี้

$$
R_{it} = R_{ft} + (R_{mt} - R_{ft})\beta_{it} + \varepsilon_{it}
$$

โดยที่

 $R_{it}$  = ผลตอบแทนของหลักทรัพย์ i ในช่วงเวลา t

- $R_{\hat{\mu}}$  = ผลตอบแทนของหลักทรัพย์ที่ไม่มีความเสี่ยง (ความเสี่ยงเป็น 0)
- $R^{\parallel}_{\scriptstyle{mt}}$ = ผลตอบแทนของตลาดหลักทรัพย์ ณ เวลา t
- $\beta_{it}$  = ความเสี่ยงในการลงทุนหลักทรัพย์ i ณ เวลา t

 $\varepsilon$ , = ค่ำความผิดพลาด ณ เวลา t